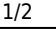

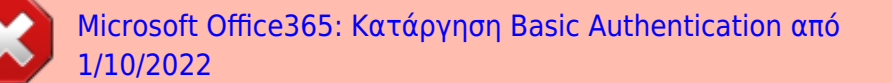

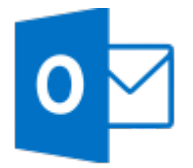

- [Οδηγίες για ρύθμιση e-mail λογαριασμού στο Microsoft Outlook 2019](https://wiki.noc.uniwa.gr/doku.php?id=instructions_for_outlook2019)
- [Οδηγίες για ρύθμιση e-mail λογαριασμού στο Microsoft Outlook 2013](https://wiki.noc.uniwa.gr/doku.php?id=instructions_for_outlook2013)
- [Οδηγίες για ρύθμιση Κοινόχρηστου e-mail λογαριασμού\(shared mailbox\) στο Microsoft Outlook](https://wiki.noc.uniwa.gr/doku.php?id=instructions_for_outlook2013_sharedmailbox) [2013](https://wiki.noc.uniwa.gr/doku.php?id=instructions_for_outlook2013_sharedmailbox)
- [Εκπαιδευτικά video χρήσης του Outlook από την Microsoft](https://support.microsoft.com/el-gr/office/%ce%b5%ce%ba%cf%80%ce%b1%ce%af%ce%b4%ce%b5%cf%85%cf%83%ce%b7-%cf%83%cf%84%ce%bf-outlook-8a5b816d-9052-4190-a5eb-494512343cca?ui=el-gr&rs=el-gr&ad=gr)

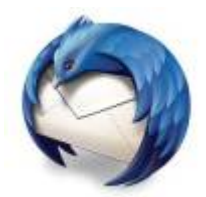

- [Οδηγίες για ρύθμιση e-mail λογαριασμού στο Mozilla Thunderbird \(Modern Authentication\)](https://wiki.noc.uniwa.gr/doku.php?id=instructions_for_thunderbird)
- [Οδηγίες για ρύθμιση Κοινόχρηστου e-mail λογαριασμού\(shared mailbox\) στο Mozilla](https://wiki.noc.uniwa.gr/doku.php?id=instructions_for_thunderbird_sharedmailbox) [Thunderbird \(Modern Authentication\)](https://wiki.noc.uniwa.gr/doku.php?id=instructions_for_thunderbird_sharedmailbox)

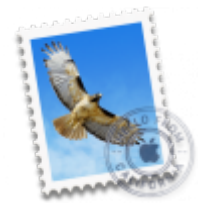

- [Οδηγίες για ρύθμιση e-mail λογαριασμού στο Mail του macOS \(μέσω Exchange\)](https://wiki.noc.uniwa.gr/doku.php?id=instructions_for_macos_exchange)
- [Οδηγίες για ρύθμιση Κοινόχρηστου e-mail λογαριασμού\(shared mailbox\) στο Mail του macOS](https://wiki.noc.uniwa.gr/doku.php?id=instructions_for_macos_sharedmailbox)

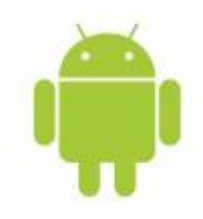

- [Οδηγίες για ρύθμιση e-mail λογαριασμού σε Android](https://wiki.noc.uniwa.gr/doku.php?id=instructions_for_android)
- [Οδηγίες για ρύθμιση Κοινόχρηστου e-mail λογαριασμού\(shared mailbox\) σε Android](https://wiki.noc.uniwa.gr/doku.php?id=instructions_for_android_sharedmailbox)

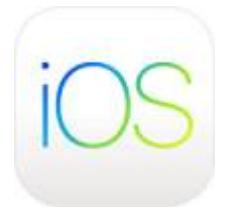

[Οδηγίες για ρύθμιση e-mail λογαριασμού σε iOS](https://wiki.noc.uniwa.gr/doku.php?id=instructions_for_ios)

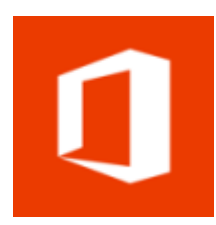

- [Οδηγίες για είσοδο \(login\) στο webmail](https://wiki.noc.uniwa.gr/doku.php?id=instructions_for_webmail_login)
- [Οδηγίες για ρύθμιση Κοινόχρηστου e-mail λογαριασμού\(shared mailbox\) στο webmail](https://wiki.noc.uniwa.gr/doku.php?id=instructions_for_webmail_shared)
- [Οδηγίες για μπλοκάρισμα mail διευθύνσεων](https://wiki.noc.uniwa.gr/doku.php?id=instructions_for_blocking_mail_address)
- [Οδηγίες για αναζήτηση mail διευθύνσεων](https://wiki.noc.uniwa.gr/doku.php?id=instructions_for_searching_mail_address)
- [Εκπαιδευτικά video χρήσης του webmail.uniwa.gr από την Microsoft](https://support.microsoft.com/el-gr/office/%CE%B3%CE%BD%CF%89%CF%81%CE%AF%CF%83%CF%84%CE%B5-%CF%84%CE%BF-outlook-%CF%83%CF%84%CE%BF-web-3f1a229b-0d60-438f-b515-dd7a28026bc1)

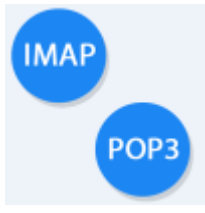

- [Γενικές ρυθμίσεις για εγκατάσταση e-mail λογαριασμού σε άλλες εφαρμογές/συσκευές](https://wiki.noc.uniwa.gr/doku.php?id=instructions_for_other_clients)
- [Οδηγίες για προώθηση των εισερχομένων μηνυμάτων](https://wiki.noc.uniwa.gr/doku.php?id=instructions_for_mail_forwarding)
- [Οδηγίες για εξαίρεση mail διευθύνσεων από antispam μηχανισμό](https://wiki.noc.uniwa.gr/doku.php?id=instructions_for_antispam_exception)

From: <https://wiki.noc.uniwa.gr/> - **UNIWA NOC Documentation Wiki**

Permanent link: **[https://wiki.noc.uniwa.gr/doku.php?id=mail\\_service&rev=1665225308](https://wiki.noc.uniwa.gr/doku.php?id=mail_service&rev=1665225308)**

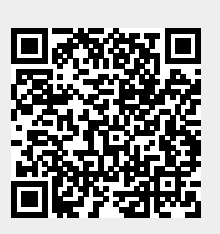

Last update: **2022/10/08 13:35**